# **w.c.s. - Development #44811**

# **ajouter un filtre unaccent**

03 juillet 2020 18:49 - Thomas Noël

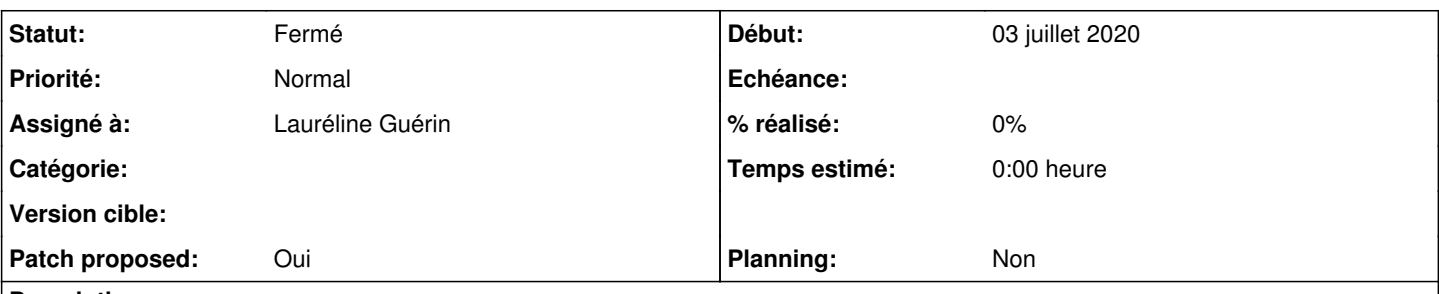

# **Description**

On voit des webservices qui ne supportent pas les accents, et dans ce cas il y a des bricolages avec le filtre Django slugify, mais le résultat n'est pas joli (suppression des espaces, des majuscules, etc).

On pourrait avoir un filtre «|unaccent», qui ferait juste

unicodedata.normalize('NFKD', value).encode('ascii', 'ignore')

### **Révisions associées**

## **Révision 19ecf683 - 21 juillet 2020 16:08 - Lauréline Guérin**

misc: add unaccent filter (#44811)

### **Historique**

### **#1 - 14 juillet 2020 13:50 - Frédéric Péters**

Appeler ça |unaccent, moins technique ?

### **#2 - 14 juillet 2020 18:33 - Thomas Noël**

- *Sujet changé de ajouter un filtre asciify à ajouter un filtre unaccent*
- *Description mis à jour*

#### **#3 - 21 juillet 2020 14:56 - Lauréline Guérin**

*- Assigné à mis à Lauréline Guérin*

#### **#4 - 21 juillet 2020 15:25 - Lauréline Guérin**

- *Fichier 0001-misc-add-unaccent-filter-44811.patch ajouté*
- *Statut changé de Nouveau à Solution proposée*
- *Patch proposed changé de Non à Oui*

#### **#5 - 21 juillet 2020 15:47 - Thomas Noël**

*- Statut changé de Solution proposée à Solution validée*

Le risque étant vraiment super faible d'ajouter ici un bogue, je propose de pousser ça dès maintenant.

(et de poser une ligne dans la doc, [https://doc-publik.entrouvert.com/admin-fonctionnel/parametrage-avance/utiliser-les-filtres/#filtres-sur-les-chaines-de-caractere\)](https://doc-publik.entrouvert.com/admin-fonctionnel/parametrage-avance/utiliser-les-filtres/#filtres-sur-les-chaines-de-caractere)

## **#6 - 21 juillet 2020 16:08 - Lauréline Guérin**

- *Fichier 0001-misc-add-unaccent-filter-44811.patch ajouté*
- *Statut changé de Solution validée à Solution proposée*

la version qui marche en dj2

#### **#7 - 21 juillet 2020 16:25 - Thomas Noël**

*- Statut changé de Solution proposée à Solution validée*

# **#8 - 21 juillet 2020 16:41 - Lauréline Guérin**

# *- Statut changé de Solution validée à Résolu (à déployer)*

```
commit 19ecf683f286f7781896c4b5092438adbec6d88f
Author: Lauréline Guérin <zebuline@entrouvert.com>
Date:   Tue Jul 21 15:24:54 2020 +0200
```
misc: add unaccent filter (#44811)

# **#9 - 21 juillet 2020 18:16 - Frédéric Péters**

*- Statut changé de Résolu (à déployer) à Solution déployée*

### **Fichiers**

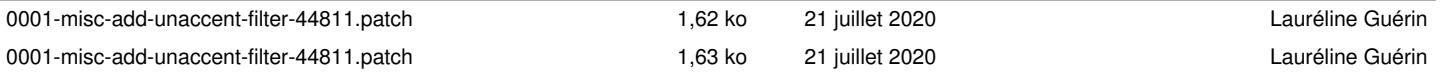